# Árvores-B: Pesquisa

#### Profa. Dra. Cristina Dutra de Aguiar Ciferri

### Exemplo Base

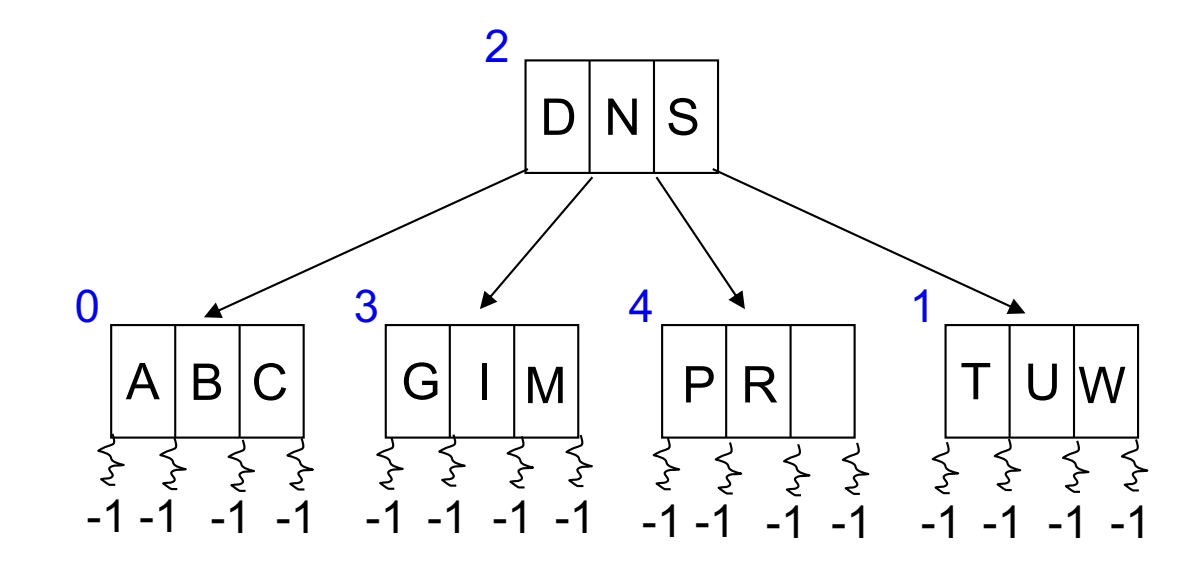

Registro de cabeçalho noRaiz: 2

# Algoritmo

se RRN da página corrente é -1 então retorna não encontrou senão pesquisa a página corrente procurando a chave de busca se encontrou então retorna a referência apropriada para o registro no arquivo de dados senão procura a chave de busca no nó filho usando o RRN para a página apropriada fim se

fim se

# Busca da Chave K

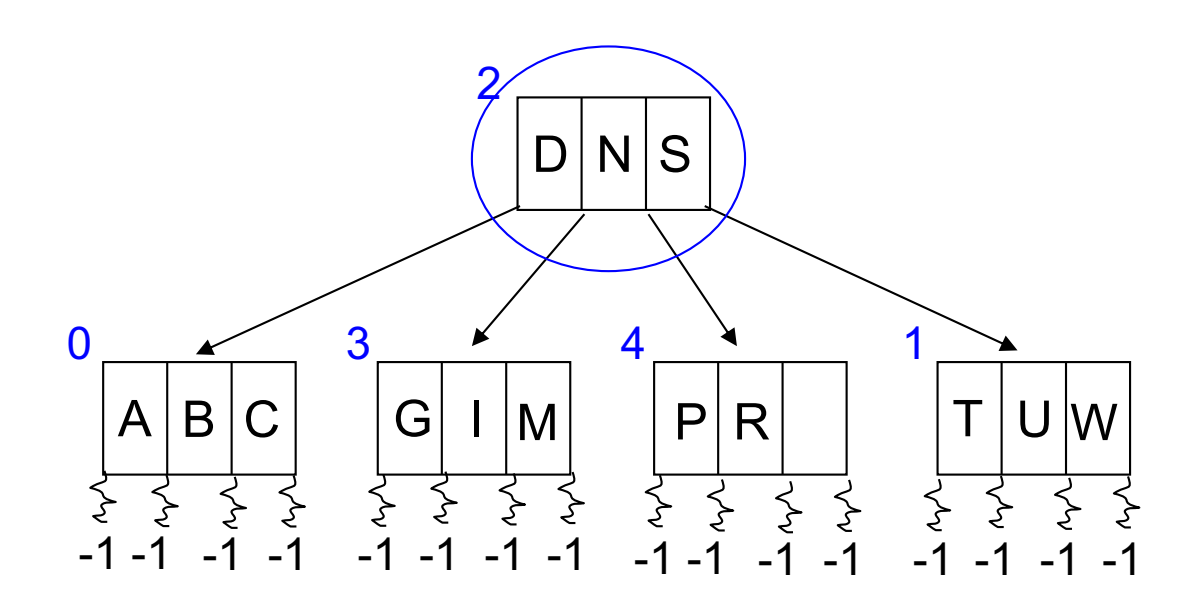

- RRN página corrente = RRN do nó raiz =  $2$ 
	- pesquisa a página corrente procurando por K
	- não encontra: procura K na página cujo RRN = 3

# Busca da Chave K

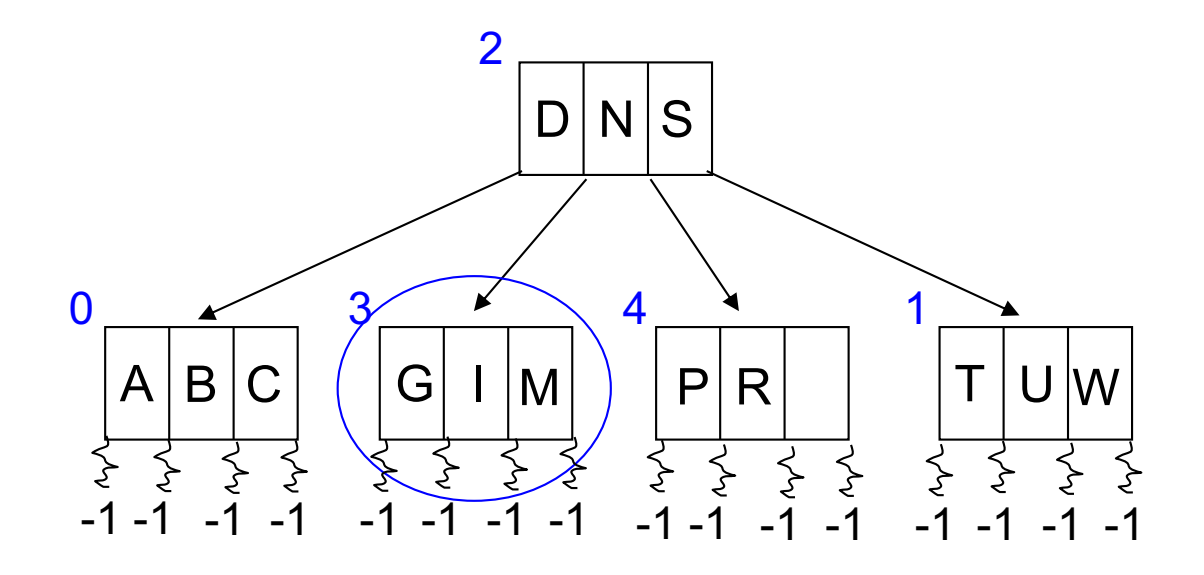

- RRN página corrente = 3
	- pesquisa a página corrente procurando por K
	- não encontra: procura K na página cujo RRN = -1

# Busca da Chave K

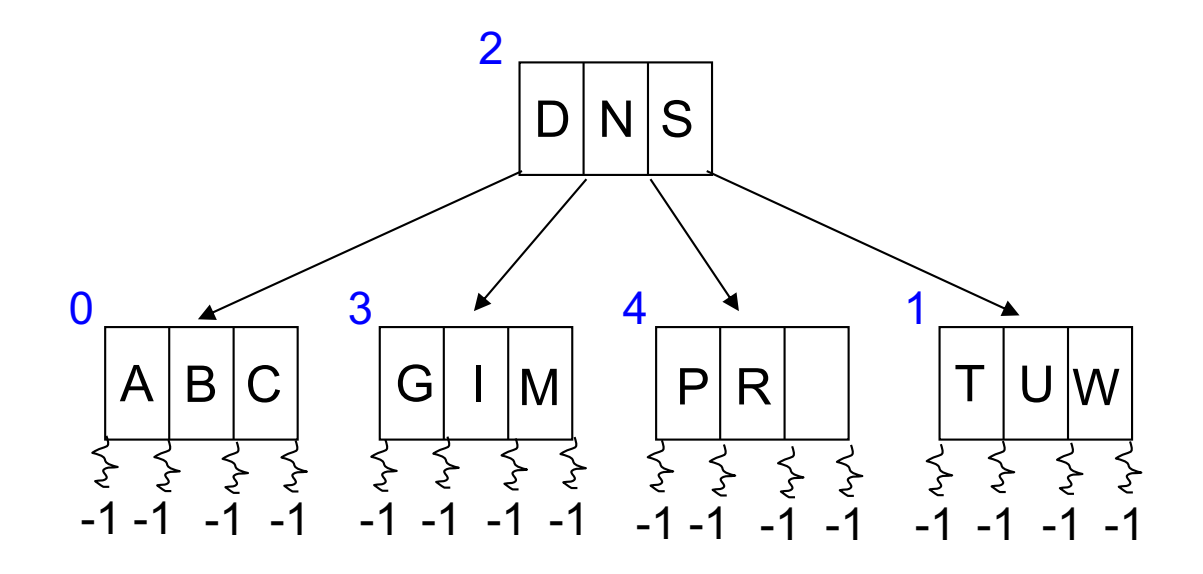

• RRN página corrente = -1

– não encontra: retorna não encontrou

Registro de cabeçalho noRaiz: 2

# Busca da Chave R

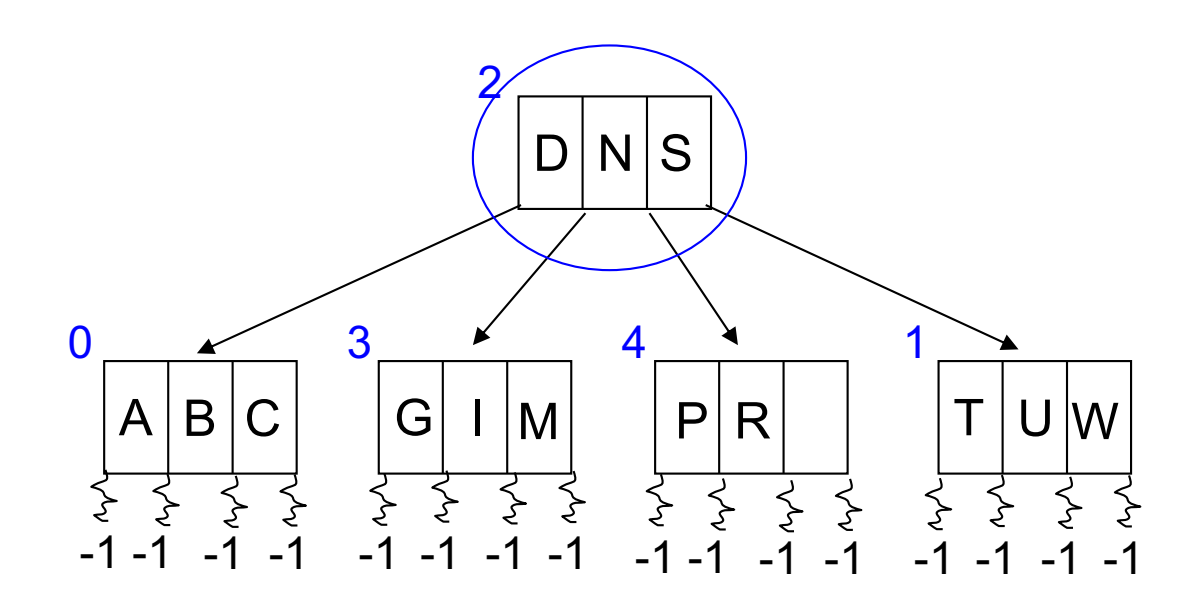

- RRN página corrente = RRN do nó raiz =  $2$ 
	- pesquisa a página corrente procurando por R
	- não encontra: procura R na página cujo RRN = 4

# Busca da Chave R

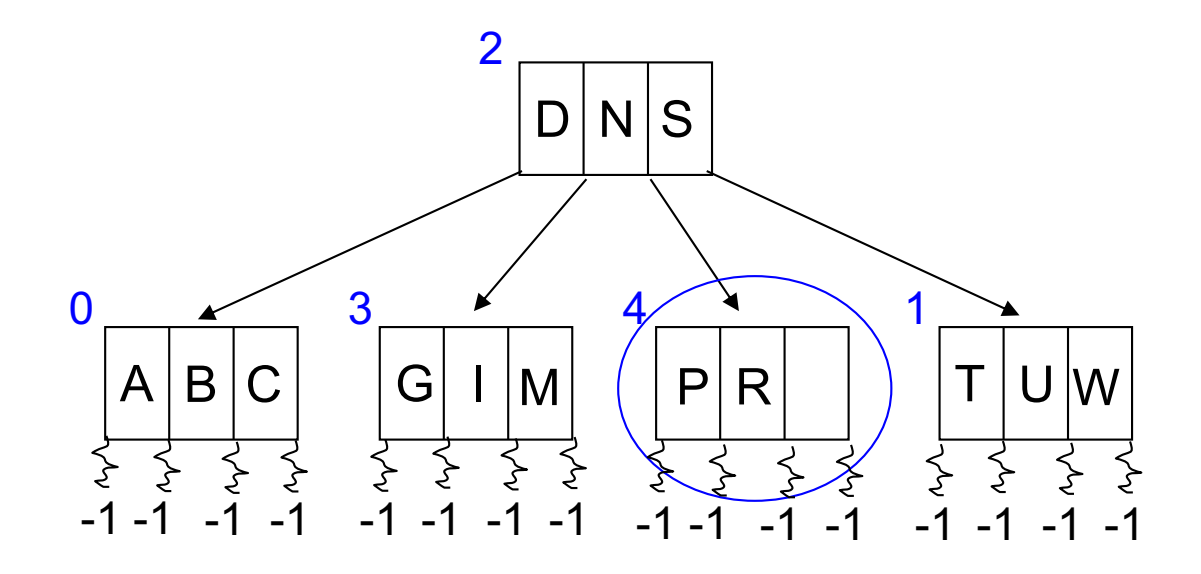

- RRN página corrente = 4
	- pesquisa a página corrente procurando por R
	- encontra: retorna a referência apropriada para o registro no arquivo de dados
		- RRN, *byte offset* ou o próprio registro